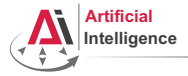

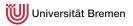

## Robot Programming with Lisp

## 4. Functional Programming: Higher-order Functions, Map/Reduce, Lexical Scope

Gayane Kazhoyan

Institute for Artificial Intelligence University of Bremen

9<sup>th</sup> of November, 2017

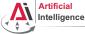

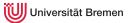

## **Functional Programming**

Pure functional programming concepts include:

• no program *state* (e.g. no global variables);

Background

Concepts

Organizational

Gayane Kazhoyan 9<sup>th</sup> of November 2017

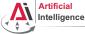

## **Functional Programming**

Pure functional programming concepts include:

- no program *state* (e.g. no global variables);
- *referential transparency*, i.e. a function called twice with same arguments always generates the same output;

Background

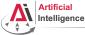

## **Functional Programming**

Pure functional programming concepts include:

- no program *state* (e.g. no global variables);
- *referential transparency*, i.e. a function called twice with same arguments always generates the same output;
- functions don't have *side effects*;

Background

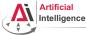

## **Functional Programming**

Pure functional programming concepts include:

- no program *state* (e.g. no global variables);
- *referential transparency*, i.e. a function called twice with same arguments always generates the same output;
- functions don't have *side effects*;
- avoid mutable data, i.e. once created, data structure values don't change (*immutable data*);

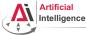

## **Functional Programming**

Pure functional programming concepts include:

- no program *state* (e.g. no global variables);
- *referential transparency*, i.e. a function called twice with same arguments always generates the same output;
- functions don't have *side effects*;
- avoid mutable data, i.e. once created, data structure values don't change (*immutable data*);
- heavy usage of *recursions*, as opposed to iterative approaches;

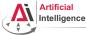

## **Functional Programming**

Pure functional programming concepts include:

- no program *state* (e.g. no global variables);
- *referential transparency*, i.e. a function called twice with same arguments always generates the same output;
- functions don't have *side effects*;
- avoid mutable data, i.e. once created, data structure values don't change (*immutable data*);
- heavy usage of *recursions*, as opposed to iterative approaches;
- functions as *first class citizens*, as a result, higher-order functions (simplest analogy: callbacks);

Background

Gayane Kazhoyan 9<sup>th</sup> of November 2017

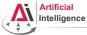

## **Functional Programming**

Pure functional programming concepts include:

- no program *state* (e.g. no global variables);
- *referential transparency*, i.e. a function called twice with same arguments always generates the same output;
- functions don't have *side effects*;
- avoid mutable data, i.e. once created, data structure values don't change (*immutable data*);
- heavy usage of *recursions*, as opposed to iterative approaches;
- functions as *first class citizens*, as a result, higher-order functions (simplest analogy: callbacks);
- *lazy evaluations*, i.e. only execute a function call when its result is actually used;

Background

Concepts

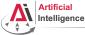

## **Functional Programming**

Pure functional programming concepts include:

- no program *state* (e.g. no global variables);
- *referential transparency*, i.e. a function called twice with same arguments always generates the same output;
- functions don't have *side effects*;
- avoid mutable data, i.e. once created, data structure values don't change (*immutable data*);
- heavy usage of *recursions*, as opposed to iterative approaches;
- functions as *first class citizens*, as a result, higher-order functions (simplest analogy: callbacks);
- *lazy evaluations*, i.e. only execute a function call when its result is actually used;
- usage of lists as a main data structure; ....

Background

Concepts

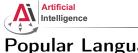

## **Popular Languages**

• Scheme: 1975, latest release in 2013, introduced many core functional programming concepts that are widely accepted today

Background

Organizational

Gayane Kazhoyan 9<sup>th</sup> of November 2017

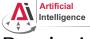

## Popular Languages

- Scheme: 1975, latest release in 2013, introduced many core functional programming concepts that are widely accepted today
- **Common Lisp**: 1984, latest release (SBCL) in 2016, successor of Scheme, possibly the most influential, general-purpose, widely-used Lisp dialect

Background

Organizational

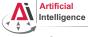

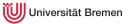

## Popular Languages

- Scheme: 1975, latest release in 2013, introduced many core functional programming concepts that are widely accepted today
- **Common Lisp**: 1984, latest release (SBCL) in 2016, successor of Scheme, possibly the most influential, general-purpose, widely-used Lisp dialect
- Erlang: 1986, latest release in 2016, focused on concurrency and distributed systems, supports hot patching, used within AWS

Background

Organizational

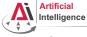

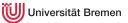

## Popular Languages

- Scheme: 1975, latest release in 2013, introduced many core functional programming concepts that are widely accepted today
- **Common Lisp**: 1984, latest release (SBCL) in 2016, successor of Scheme, possibly the most influential, general-purpose, widely-used Lisp dialect
- Erlang: 1986, latest release in 2016, focused on concurrency and distributed systems, supports hot patching, used within AWS
- Haskell: 1990, latest release in 2010, purely functional, in contrast to all others in this list

Background

Gayane Kazhoyan 9<sup>th</sup> of November 2017

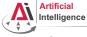

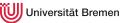

## Popular Languages

- Scheme: 1975, latest release in 2013, introduced many core functional programming concepts that are widely accepted today
- **Common Lisp**: 1984, latest release (SBCL) in 2016, successor of Scheme, possibly the most influential, general-purpose, widely-used Lisp dialect
- Erlang: 1986, latest release in 2016, focused on concurrency and distributed systems, supports hot patching, used within AWS
- Haskell: 1990, latest release in 2010, purely functional, in contrast to all others in this list
- Racket: 1994, latest release in 2016, focused on writing domain-specific programming languages

#### Background

Concepts

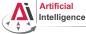

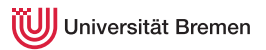

# Popular Languages [2]

• OCaml: 1996, latest release in 2015, very high performance, static-typed, one of the first inherently object-oriented functional programming languages

Background

Concepts

Organizational

Gayane Kazhoyan 9<sup>th</sup> of November 2017

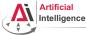

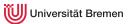

# Popular Languages [2]

- OCaml: 1996, latest release in 2015, very high performance, static-typed, one of the first inherently object-oriented functional programming languages
- Scala: 2003, latest release in 2016, compiled to JVM code, static-typed, object-oriented, Java-like syntax {}

Background

Organizational

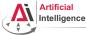

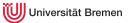

# Popular Languages [2]

- OCaml: 1996, latest release in 2015, very high performance, static-typed, one of the first inherently object-oriented functional programming languages
- Scala: 2003, latest release in 2016, compiled to JVM code, static-typed, object-oriented, Java-like syntax {}
- **Clojure**: 2007, latest release in 2016, compiled to JVM code and JavaScript, therefore mostly used in Web, seems to be fashionable in the programming subculture at the moment

Background

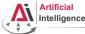

# Popular Languages [2]

- OCaml: 1996, latest release in 2015, very high performance, static-typed, one of the first inherently object-oriented functional programming languages
- Scala: 2003, latest release in 2016, compiled to JVM code, static-typed, object-oriented, Java-like syntax {}
- **Clojure**: 2007, latest release in 2016, compiled to JVM code and JavaScript, therefore mostly used in Web, seems to be fashionable in the programming subculture at the moment
- Julia: 2012, latest release in 2016, focused on high-performance numerical and scientific computing, means for distributed computation, strong FFI support, Python-like syntax

Background

Concepts

Organizational

Gayane Kazhoyan 9<sup>th</sup> of November 2017

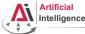

# Popular Languages [2]

- OCaml: 1996, latest release in 2015, very high performance, static-typed, one of the first inherently object-oriented functional programming languages
- Scala: 2003, latest release in 2016, compiled to JVM code, static-typed, object-oriented, Java-like syntax {}
- **Clojure**: 2007, latest release in 2016, compiled to JVM code and JavaScript, therefore mostly used in Web, seems to be fashionable in the programming subculture at the moment
- Julia: 2012, latest release in 2016, focused on high-performance numerical and scientific computing, means for distributed computation, strong FFI support, Python-like syntax

Conclusion: functional programming becomes more and more popular.

Background

Concepts

Organizational

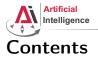

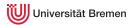

## Background

## Concepts

### **Functions Basics**

Higher-order Functions Anonymous Functions Currying Mapping and Reducing Lexical Scope

### Organizational

Background

Concepts

Organizational

Gayane Kazhoyan 9<sup>th</sup> of November 2017

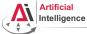

## **Defining a Function**

### Signature

#### CL-USER> (defun my-cool-function-name (arg-1 arg-2 arg-3 arg-4) "This function combines its 4 input arguments into a list and returns it." (list arg-1 arg-2 arg-3 arg-4))

### **Optional Arguments**

#### Background

Concepts

Organizational

Gayane Kazhoyan 9<sup>th</sup> of November 2017

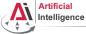

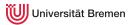

# Defining a Function [2]

### Key Arguments

```
CL-USER>
(defun specific-optional (arg-1 arg-2 &key arg-3 arg-4)
"This function demonstrates how to pass a value to
a specific optional argument."
(list arg-1 arg-2 arg-3 arg-4))
SPECIFIC-OPTIONAL
CL-USER> (specific-optional 1 2 3 4)
unknown &KEY argument: 3
CL-USER> (specific-optional 1 2 :arg-4 4)
(1 2 NIL 4)
```

Background

Concepts

Organizational

Gayane Kazhoyan 9<sup>th</sup> of November 2017

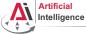

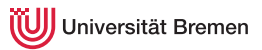

# Defining a Function [3]

### Unlimited Number of Arguments

```
CL-USER> (defun unlimited-args (arg-1 &rest args)
               (format t "Type of args is ~a.~%" (type-of args))
                     (cons arg-1 args))
UNLIMITED-ARGS
CL-USER> (unlimited-args 1 2 3 4)
Type of args is CONS.
(1 2 3 4)
CL-USER> (unlimited-args 1)
Type of args is NULL.
(1)
```

Background

Concepts

Organizational

Gayane Kazhoyan 9<sup>th</sup> of November, 2017

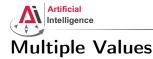

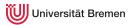

### list **vs**. values

```
CL-USER> (defvar *some-list* (list 1 2 3))
*SOME-LIST*
CL-USER> *some-list*
(1 \ 2 \ 3)
CL-USER> (defvar *values?* (values 1 2 3))
*VALUES?*
CL-USER> *values?*
CL-USER> (values 1 2 3)
1
2
3
CL-USER> *
CL-USER> //
(1 \ 2 \ 3)
```

#### Background

Concepts

Organizational

Gayane Kazhoyan 9<sup>th</sup> of November 2017

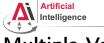

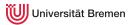

# Multiple Values [2]

### Returning Multiple Values!

Background

Concepts

Organizational

Gayane Kazhoyan 9<sup>th</sup> of November 2017

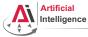

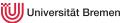

## Function Designators Similar to C pointers or Java references

### Designator of a Function

```
CL-USER> (describe '+)
COMMON-LISP:+
  [symbol]
+ names a special variable:
+ names a compiled function:
CL-USER> #'+
CL-USER> (symbol-function '+)
#<FUNCTION +>
CL-USER> (describe #'+)
#<FUNCTION +>
  [compiled function]
Lambda-list: (&REST NUMBERS)
Declared type: (FUNCTION (&REST NUMBER) (VALUES NUMBER &OPTIONAL))
Derived type: (FUNCTION (&REST T) (VALUES NUMBER &OPTIONAL))
Documentation: ...
Source file: SYS:SRC;CODE;NUMBERS.LISP
Background
                                 Concepts
                                                                 Organizational
Gavane Kazhovan
```

9<sup>th</sup> of November 2017

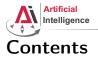

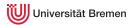

## Background

### Concepts

## Functions Basics

### Higher-order Functions

Anonymous Functions Currying Mapping and Reducing Lexical Scope

## Organizational

Background

Concepts

Organizational

Gayane Kazhoyan 9<sup>th</sup> of November 2017

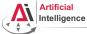

## **Higher-order Functions**

### Function as Argument

```
CL-USER> (funcall \#'+123)
CL-USER> (apply #'+ '(1 2 3))
6
CL-USER> (defun transform-1 (num) (/ 1.0 num))
TRANSFORM-1
CL-USER> (defun transform-2 (num) (sqrt num))
TRANSFORM-2
CL-USER> (defun print-transformed (a-number a-function)
           (format t "~a transformed with ~a becomes ~a.~%"
                   a-number a-function (funcall a-function a-number)))
PRINT-TRANSFORMED
CL-USER> (print-transformed 4 #'transform-1)
4 transformed with \#<FUNCTION TRANSFORM-1> becomes 0.25.
CL-USER> (print-transformed 4 #'transform-2)
4 transformed with \# < FUNCTION TRANSFORM-2> becomes 2.0.
CL-USER> (sort '(2 6 3 7 1 5) #'>)
(7 6 5 3 2 1)
```

Background

Concepts

Organizational

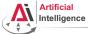

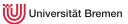

## Higher-order Functions [2]

### Function as Return Value

```
CL-USER> (defun give-me-some-function ()
            (case (random 5)
               (0 \# ' +)
               (1 \# ! - )
               (2 #' *)
               (3 \# ! / )
               (4 #'values)))
GIVE-ME-SOME-FUNCTION
CL-USER> (give-me-some-function)
#<FUNCTION ->
CL-USER> (funcall (give-me-some-function) 10 5)
5
CL-USER> (funcall (give-me-some-function) 10 5)
2
Background
                                   Concepts
```

Gayane Kazhoyan 9<sup>th</sup> of November 2017 Organizational

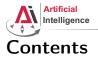

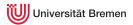

## Background

### Concepts

Functions Basics Higher-order Functions

### Anonymous Functions

Currying Mapping and Reducing Lexical Scope

## Organizational

Background

Concepts

Organizational

Gayane Kazhoyan 9<sup>th</sup> of November 2017

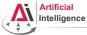

## **Anonymous Functions**

### lambda

```
CL-USER> (sort '((1 2 3 4) (3 4) (6 3 6)) #'>)
The value (3 4) is not of type NUMBER.
CL-USER> (sort '((1 2 3 4) (3 4) (6 3 6)) #'> :kev #'car)
((6 3 6) (3 4) (1 2 3 4))
CL-USER> (sort '((1 2 3 4) (3 4) (6 3 6))
               (lambda (x v)
                 (> (length x) (length y))))
((1 2 3 4) (6 3 6) (3 4))
CL-USER> (defun random-generator-a-to-b (a b)
           (lambda () (+ (random (- b a)) a)))
RANDOM-GENERATOR-A-TO-B
CL-USER> (random-generator-a-to-b 5 10)
#<CLOSURE (LAMBDA () :IN RANDOM-GENERATOR-A-TO-B) {100D31F90B}>
CL-USER> (funcall (random-generator-a-to-b 5 10))
9
```

Background

Organizational

Gayane Kazhoyan 9<sup>th</sup> of November 2017

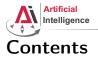

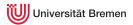

## Background

### Concepts

Functions Basics Higher-order Functions Anonymous Functions **Currying** Mapping and Reducing

Lexical Scope

## Organizational

Background

Concepts

Organizational

Gayane Kazhoyan 9<sup>th</sup> of November 2017

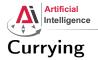

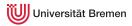

### Back to Generators

```
CL-USER> (let ((x^10-lambda (lambda (x) (expt x 10))))
             (dolist (elem '(2 3))
               (format t "~a^{10} = ~a~\%" elem (funcall x^{10}-lambda elem))))
2^{10} = 1024
3^{10} = 59049
;; The following only works with roslisp repl. Otherwise do first:
;; (pushnew #p"/.../alexandria" asdf:*central-registry* :test #'equal)
CL-USER> (asdf:load-system :alexandria)
CL-USER> (dolist (elem '(2 3))
            (format t "\sim a^{10} = \sim a^{8}"
                     elem (funcall (alexandria:curry #'expt 10) elem)))
2^{10} = 100
3^{10} = 1000
CL-USER> (dolist (elem '(2 3))
             (format t "\sim a^{10} = \sim a \sim %"
                     elem (funcall (alexandria:rcurry #'expt 10) elem)))
2^{10} = 1024
3^{10} = 59049
Background
                                                                     Organizational
                                    Concepts
Gayane Kazhoyan
                                                             Robot Programming with Lisp
```

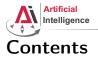

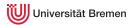

## Background

### Concepts

Functions Basics Higher-order Functions Anonymous Functions Currying Mapping and Reducing Lexical Scope

### Organizational

Background

Concepts

Organizational

Gayane Kazhoyan 9<sup>th</sup> of November 2017

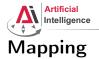

## Mapping in functional programming is the process of applying a function to all members of a list, returning a list of results.

Supported in most functional programming languages and, in addition

- C++ (STL) Java 8+
- Python 1.0+ C# 3.0+

- JavaScript 1.6+ PHP 4.0+
  - Perl
- Ruby
  - Prolog
- Mathematica
- Smalltalk. ...

In some of the languages listed the implementation is limited and not elegant.

|  | Background      | Concepts |     |
|--|-----------------|----------|-----|
|  | Gayane Kazhoyan |          | Rol |

Matlab

Organizational

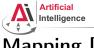

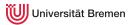

# Mapping [2]

mapcar is the standard mapping function in Common Lisp.

```
mapcar function list-1 &rest more-lists \Rightarrow result-list
```

Apply function to elements of list-1. Return list of function return values.

mapcar

```
CL-USER> (mapcar #'abs '(-2 6 -24 4.6 -0.2d0 -1/5))
(2 6 24 4.6 0.2d0 1/5)
CL-USER> (mapcar #'list '(1 2 3 4))
((1) (2) (3) (4))
CL-USER> (mapcar #'second '((1 2 3) (a b c) (10/3 20/3 30/3)))
?
CL-USER> (mapcar #'+ '(1 2 3 4 5) '(10 20 30 40))
?
CL-USER> (mapcar #'cons '(a b c) '(1 2 3))
?
CL-USER> (mapcar (lambda (x) (expt 10 x)) '(2 3 4))
?
Background
                                  Concepts
                                                                   Organizational
Gavane Kazhovan
                                                           Robot Programming with Lisp
```

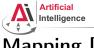

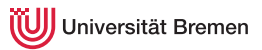

# Mapping [2]

mapcar is the standard mapping function in Common Lisp.

```
mapcar function list-1 &rest more-lists \Rightarrow result-list
```

Apply function to elements of list-1. Return list of function return values.

mapcar

```
CL-USER> (mapcar #'abs '(-2 6 -24 4.6 -0.2d0 -1/5))
(2 6 24 4.6 0.2d0 1/5)
CL-USER> (mapcar #'list '(1 2 3 4))
((1) (2) (3) (4))
CL-USER> (mapcar #'second '((1 2 3) (a b c) (10/3 20/3 30/3)))
(2 B 20/3)
CL-USER> (mapcar #'+ '(1 2 3 4 5) '(10 20 30 40))
(11 22 33 44)
CL-USER> (mapcar #'cons '(a b c) '(1 2 3))
((A . 1) (B . 2) (C . 3))
CL-USER> (mapcar (lambda (x) (expt 10 x)) '(2 3 4))
(100 \ 1000 \ 10000)
Background
                                                                 Organizational
                                  Concepts
Gavane Kazhovan
```

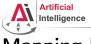

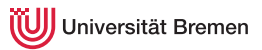

# Mapping [3]

 $\tt mapc$  is mostly used for functions with side effects.

mapc function list-1 &rest more-lists  $\Rightarrow$  list-1

CL-USER> (mapc #'set '(\*a\* \*b\* \*c\*) '(1 2 3)) (\*A\* \*B\* \*C\*) CL-USER> \*c\* 3 CL-USER> (mapc #'format '(t t) '("hello, " "world~%")) hello, world (T T) CL-USER> (mapc (alexandria:curry #'format t) '("hello, " "world~%")) hello, world ("hello~%" "world~%") CL-USER> (mapc (alexandria:curry #'format t "~a ") '(1 2 3 4)) 1234 (1 2 3 4)CL-USER> (let (temp) (mapc (lambda (x) (push x temp)) '(1 2 3)) temp) Background Concepts Organizational

Gayane Kazhoyan

9<sup>th</sup> of November, 2017

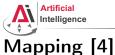

Universität Bremen

# mapcan combines the results using nconc instead of list.

**mapcan** function list-1 &rest more-lists  $\Rightarrow$  concatenated-results If the results are not lists, the consequences are undefined.

#### nconc vs list

```
CL-USER> (list '(1 2) nil '(3 45) '(4 8) nil)
 ((1 2) NIL (3 45) (4 8) NIL)
 CL-USER> (nconc '(1 2) nil '(3 45) '(4 8) nil)
 (1 \ 2 \ 3 \ 45 \ 4 \ 8)
 CL-USER> (nconc '(1 2) nil 3 '(45) '(4 8) nil)
 ; Evaluation aborted on #<TYPE-ERROR expected-type: LIST datum: 1>.
 CL-USER> (let ((first-list (list 1 2 3))
                  (second-list (list 4 5)))
              (values (nconc first-list second-list)
                       first-list
                       second-list))
          (1 2 3 4 5)
Background (1 2 3 4 5)
                                    Concepts
                                                                      Organizational
          (4 5)
Gavane Kazhovan
                                                              Robot Programming with Lisp
                                                                               39
9<sup>th</sup> of November 2017
```

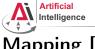

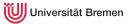

# Mapping [4]

mapcan combines the results using nconc instead of list.

**mapcan** function list-1 &rest more-lists  $\Rightarrow$  concatenated-results If the results are not lists, the consequences are undefined.

#### mapcan

```
CL-USER> (mapcar #'list '(1 2 3))
((1) (2) (3))
CL-USER> (mapcan #'list '(1 2 3))
(1 2 3)
CL-USER> (mapcan #'alexandria:iota '(1 2 3))
(0 0 1 0 1 2)
CL-USER> (mapcan (lambda (x)
(when (numberp x)
(list x)))
'(4 n 1/3 ":)"))
(4 1/3)
```

Background

Concepts

Organizational

Gayane Kazhoyan

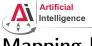

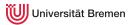

# Mapping [5]

maplist, mapl and mapcon operate on sublists of the input list. maplist function list-1 &rest more-lists  $\Rightarrow$  result-list

maplist

```
CL-USER> (mapcar #'identity '(1 2 3))
(1 \ 2 \ 3)
CL-USER> (maplist #'identity '(1 2 3))
((1 2 3) (2 3) (3))
CL-USER> (maplist (lambda (x)
                      (when (>= (length x) 2)
                         (- (second x) (first x))))
                    (2 2 3 3 3 2 3 2 3 2 2 3))
                           . . .
                      (0 \ 1 \ 0 \ 0 \ -1 \ 1 \ -1 \ 1 \ -1 \ 0 \ 1 \ NTL)
                                   • •
CL-USER> (maplist (lambda (a-list) (apply #'* a-list)) '(4 3 2 1))
Background
          (24 \ 6 \ 2 \ 1)
                                   Concepts
                                                                    Organizational
```

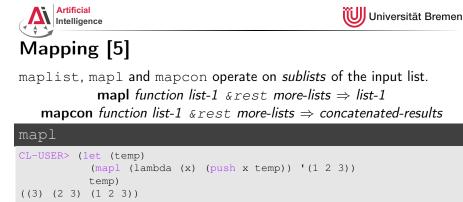

#### mapcon

```
CL-USER> (mapcon #'reverse '(4 3 2 1))
(1 2 3 4 1 2 3 1 2 1)
CL-USER> (mapcon #'identity '(1 2 3 4))
; Evaluation aborted on NIL.
```

Background

Concepts

Organizational

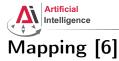

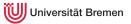

### map is a generalization of mapcar for sequences (lists and vectors).

map result-type function first-sequence &rest more-sequences  $\Rightarrow$  result

#### map

```
CL-USER> (mapcar #'+ #(1 2 3) #(10 20 30))

The value #(1 2 3) is not of type LIST.

CL-USER> (map 'vector #'+ #(1 2 3) #(10 20 30))

#(11 22 33)

CL-USER> (map 'list #'+ '(1 2 3) '(10 20 30))

(11 22 33)

CL-USER> (map 'list #'identity '(#\h #\e #\l #\l #\o))

(#\h #\e #\l #\l #\l #\o)

CL-USER> (map 'string #'identity '(#\h #\e #\l #\l #\o))

"hello"
```

Background

Concepts

Organizational

Gayane Kazhoyan 9<sup>th</sup> of November 2017

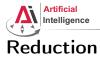

9<sup>th</sup> of November 2017

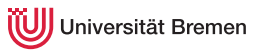

#### **reduce** function sequence $\&k \in V$ key from-end start end initial-value $\Rightarrow$ result

Uses a binary operation, *function*, to combine the elements of *sequence*.

```
reduce
CL-USER> (reduce (lambda (x y) (list x y)) '(1 2 3 4))
(((1 2) 3) 4)
CL-USER> (reduce (lambda (x y) (format t "a a^{*}" x y)) '(1 2 3 4))
1 2
NTL 3
NTL 4
CL-USER> (reduce #'+ '()) ; ?
CL-USER> (reduce #'cons '(1 2 3 nil))
?
CL-USER> (reduce #'cons '(1 2 3) :from-end t :initial-value nil)
?
CL-USER> (reduce #'+ '((1 2) (3 4) (5 6))
                  :key #'first :start 1 :initial-value -10)
?
Background
                                                                  Organizational
                                  Concepts
Gavane Kazhovan
                                                          Robot Programming with Lisp
                                                                           44
```

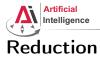

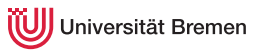

#### $\textbf{reduce function sequence \&key key from-end start end initial-value} \Rightarrow \textbf{result}$

Uses a binary operation, function, to combine the elements of sequence.

```
reduce
CL-USER> (reduce (lambda (x y) (list x y)) '(1 2 3 4))
(((1 2) 3) 4)
CL-USER> (reduce (lambda (x y) (format t "a a^{*}" x y)) '(1 2 3 4))
1 2
NTL 3
NTL 4
CL-USER> (reduce #'+ '()) ; ?
CL-USER> (reduce #'cons '(1 2 3 nil))
(((1 . 2) . 3))
CL-USER> (reduce #'cons '(1 2 3) :from-end t :initial-value nil)
(1 \ 2 \ 3)
CL-USER> (reduce #'+ '((1 2) (3 4) (5 6))
                  :key #'first :start 1 :initial-value -10)
-2 := -10 + 3 + 5
Background
                                                                 Organizational
                                 Concepts
Gavane Kazhovan
```

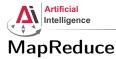

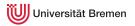

Google's *MapReduce* is a programming paradigm used mostly in huge databases for distributed processing. It was originally used for updating the index of the WWW in their search engine.

Currently supported by AWS, MongoDB, ...

Inspired by the map and reduce paradigms of functional programming.

https://en.wikipedia.org/wiki/MapReduce

Background

Concepts

Organizational

Gayane Kazhoyan 9<sup>th</sup> of November 2017

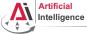

9<sup>th</sup> of November 2017

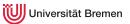

### MapReduce [2] Example

**Task**: calculate at which time interval the number of travelers on the tram is the highest (intervals are "early morning", "late morning", ...) **Database**: per interval hourly entries on number of travelers (e.g. db\_early\_morning:  $6:00 \rightarrow \text{Tram6} \rightarrow 100, 7:00 \rightarrow \text{Tram8} \rightarrow 120$ ) **Map step**: per DB, go through tram lines and sum up travelers:

- DB1 early morning: (Tram6 ightarrow 2000) (Tram8 ightarrow 1000) ...
- DB6 late night: (Tram6 ightarrow 200) (Tram4 ightarrow 500) ...

Reduce: calculate maximum of all databases for each tram line: Tram6  $\rightarrow$  3000 (late morning) Tram8  $\rightarrow$  1300 (early evening)

| Background      | Concepts | Organizational              |
|-----------------|----------|-----------------------------|
| Gayane Kazhoyan |          | Robot Programming with Lisp |

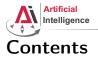

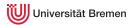

### Background

#### Concepts

Functions Basics Higher-order Functions Anonymous Functions Currying Mapping and Reducing Lexical Scope

### Organizational

Background

Concepts

Organizational

Gayane Kazhoyan 9<sup>th</sup> of November 2017

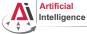

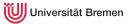

### The let Environment

#### let

```
CL-USER> (let ((a 1)
               (b 2))
           (values a b))
1
2
CL-USER> (values a b)
The variable A is unbound.
CL-USER> (defvar some-var 'global)
         (let ((some-var 'outer))
           (let ((some-var 'inter))
             (format t "some-var inner: ~a~%" some-var))
           (format t "some-var outer: ~a~%" some-var))
         (format t "global-var: ~a~%" some-var)
?
```

Background

Concepts

Organizational

Gayane Kazhoyan 9<sup>th</sup> of November 2017

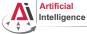

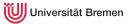

### The let Environment

#### let

```
CL-USER> (let ((a 1)
               (b 2))
           (values a b))
1
2
CL-USER> (values a b)
The variable A is unbound.
CL-USER> (defvar some-var 'global)
         (let ((some-var 'outer))
           (let ((some-var 'inter))
             (format t "some-var inner: ~a~%" some-var))
           (format t "some-var outer: ~a~%" some-var))
         (format t "global-var: ~a~%" some-var)
some-var inner: INTER
some-var outer: OUTER
global-var: GLOBAL
```

#### Background

Concepts

Organizational

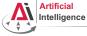

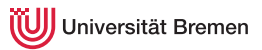

## The let Environment [2]

#### let\*

#### Background

Organizational

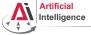

Universität Bremen

### Lexical Variables

In Lisp, non-global variable values are, when possible, determined at compile time. They are bound lexically, i.e. they are bound to the code they're defined in, not to the run-time state of the program.

#### Riddle CL-USER> (let\* ((lexical-var 304) (some-lambda (lambda () (+ lexical-var 100)))) (setf lexical-var 4) (funcall some-lambda)) ?

Background

Organizational

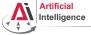

Universität Bremen

### Lexical Variables

In Lisp, non-global variable values are, when possible, determined at compile time. They are bound lexically, i.e. they are bound to the code they're defined in, not to the run-time state of the program.

#### Riddle CL-USER> (let\* ((lexical-var 304) (some-lambda (lambda () (+ lexical-var 100)))) (setf lexical-var 4) (funcall some-lambda)) 104

This is one single let block, therefore  $\verb+lexical-var$  is the same everywhere in the block.

 
 Background
 Concepts
 Organizational

 Gayane Kazhoyan
 Robot Programming with Lisp 9<sup>th</sup> of November 2017
 53

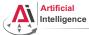

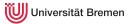

### Lexical scope with lambda and defun

```
CL-USER> (defun return-x (x)
(let ((x 304))
x))
(return-x 3)
2
```

Background

Organizational

Gayane Kazhoyan 9<sup>th</sup> of November 2017

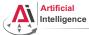

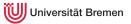

#### Lexical scope with lambda and defun

```
CL-USER> (defun return-x (x)
(let ((x 304))
x))
(return-x 3)
304
```

lambda-s and defun-s create lexical local variables per default.

Background

Concepts

Organizational

Gayane Kazhoyan 9<sup>th</sup> of November 2017

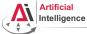

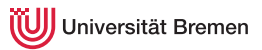

#### More Examples

```
CL-USER> (let* ((lexical-var 304)
                      (some-lambda (lambda () (+ lexical-var 100))))
                     (setf lexical-var 4)
                     (funcall some-lambda))
104
CL-USER> lexical-var
?
```

Background

Organizational

Gayane Kazhoyan 9<sup>th</sup> of November 2017

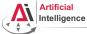

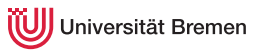

#### More Examples

Background

Organizational

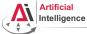

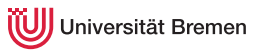

#### More Examples

```
CL-USER> (let* ((lexical-var 304)
                (some-lambda (lambda () (+ lexical-var 100))))
           (setf lexical-var 4)
           (funcall some-lambda))
104
CL-USER> lexical-var
: Evaluation aborted on #<UNBOUND-VARIABLE LEXICAL-VAR {100AA9C403}>.
CL-USER> (let ((another-var 304)
               (another-lambda (lambda () (+ another-var 100))))
           (setf another-var 4)
           (funcall another-lambda))
; caught WARNING:
   undefined variable: ANOTHER-VAR
 Evaluation aborted on #<UNBOUND-VARIABLE ANOTHER-VAR {100AD51473}>.
```

| Background                       | Concepts | Organizational              |
|----------------------------------|----------|-----------------------------|
| Gayane Kazhoyan                  |          | Robot Programming with Lisp |
| 9 <sup>th</sup> of November 2017 |          | 58                          |

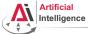

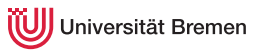

#### More Examples

Background

Concepts

Organizational

Gayane Kazhoyan 9<sup>th</sup> of November 2017

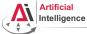

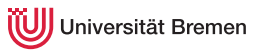

#### More Examples

Background

Concepts

Organizational

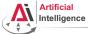

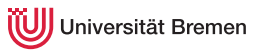

#### More Examples

```
CL-USER> (let ((some-var 304))
(defun some-fun () (+ some-var 100))
(setf some-var 4)
(funcall #'some-fun))
```

?

Background

Organizational

Gayane Kazhoyan 9<sup>th</sup> of November 2017

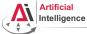

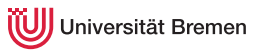

#### More Examples

Background

Concepts

Organizational

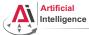

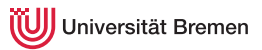

### Riddle #2

```
CL-USER> (let ((lex 'initial-value))
      (defun return-lex ()
      lex)
      (defun return-lex-arg (lex)
        (return-lex))
      (format t "return-lex: ~a~%"
               (return-lex))
      (format t "return-lex-arg: ~a~%"
                    (return-lex-arg 'new-value))
      (format t "return-lex again: ~a~%"
                    (return-lex)))
```

?

Background

Concepts

Organizational

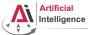

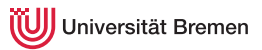

### Riddle #2

```
CL-USER> (let ((lex 'initial-value))
           (defun return-lex ()
             lex)
           (defun return-lex-arg (lex)
             (return-lex))
            (format t "return-lex: ~a~%"
                    (return-lex))
           (format t "return-lex-arg: ~a~%"
                    (return-lex-arg 'new-value))
           (format t "return-lex again: ~a~%"
                    (return-lex)))
; caught STYLE-WARNING:
    The variable LEX is defined but never used.
return-lex: INITIAL-VALUE
return-lex-arg: INITIAL-VALUE
return-lex again: INITIAL-VALUE
```

#### Background

Concepts

#### Organizational

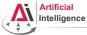

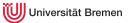

### **Dynamic Variables**

#### Riddle #3

Background

Concepts

Organizational

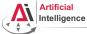

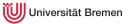

### **Dynamic Variables**

### Riddle #3

```
CL-USER> (defvar dyn 'initial-value)
CL-USER> (defun return-dyn ()
             dyn)
CL-USER> (defun return-dyn-arg (dyn)
           (return-dyn))
CL-USER>
(format t "return-dvn: ~a~%"
        (return-dyn))
(format t "return-dyn-arg: ~a~%"
        (return-dyn-arg 'new-value))
(format t "return-dyn again: ~a~%"
        (return-dvn))
return-dyn: INITIAL-VALUE
return-dyn-arg: NEW-VALUE
return-dyn again: INITIAL-VALUE
```

#### defvar and defparameter create dynamically-bound variables. Background Concepts Organizational

Gayane Kazhoyan 9<sup>th</sup> of November 2017

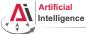

Universität Bremen

### Local Function Definitions

#### flet

```
CL-USER> (defun some-pseudo-code ()
            (flet ((do-something (arg-1)
                     (format t "doing something ~a now...~%" arg-1)))
              (format t "hello.~%")
              (do-something "nice")
              (format t "hello once again.~%")
             (do-something "evil")))
SOME-PSEUDO-CODE
CL-USER> (some-pseudo-code)
hello.
doing something nice now ...
hello once again.
doing something evil now ...
NTT.
CL-USER> (do-something)
: Evaluation aborted on #<UNDEFINED-FUNCTION DO-SOMETHING {101C7A9213}>.
```

| Background                       | Concepts | Organizational              |
|----------------------------------|----------|-----------------------------|
| Gayane Kazhoyan                  |          | Robot Programming with Lisp |
| 9 <sup>th</sup> of November 2017 |          | 67                          |

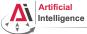

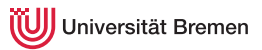

## Local Function Definitions [2]

#### flet, labels

```
CL-USER> (let* ((lexical-var 304)
               (some-lambda (lambda () (+ lexical-var 100))))
               (let ((lexical-var 4))
                (funcall some-lambda)))
; ?
CL-USER> (let ((lexical-var 304))
               (flet ((some-function () (+ lexical-var 100)))
                    (let ((lexical-var 4))
                        (some-function))))
; ?
```

Background

Organizational

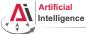

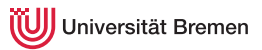

## Local Function Definitions [2]

#### flet, labels

```
CL-USER> (let* ((lexical-var 304)
                 (some-lambda (lambda () (+ lexical-var 100))))
            (let ((lexical-var 4))
              (funcall some-lambda)))
404
CL-USER> (let ((lexical-var 304))
            (flet ((some-function () (+ lexical-var 100)))
              (let ((lexical-var 4))
                (some-function))))
404
CL-USER> (labels ((first-fun () (format t "inside FIRST~%"))
                   (second-fun ()
                      (format t "inside SECOND~%")
                      (first-fun)))
            (second-fun))
inside SECOND
inside FIRST
Background
                                                                  Organizational
                                  Concepts
Gavane Kazhovan
```

9<sup>th</sup> of November, 2017

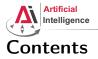

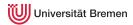

### Background

Concepts Functions Basics Higher-order Functions Anonymous Functions Currying Mapping and Reducing Lexical Scope

### Organizational

Background

Concepts

Organizational

Gayane Kazhoyan 9<sup>th</sup> of November 2017

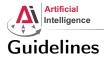

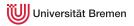

#### Avoid global variables! Use for constants.

- If your function generates side-effects, name it correspondingly (either foo! which is preferred, or foof as in setf, or nfoo as in nconc)
- Use Ctrl-Alt-\ on a selected region to fix indentation
- Try to keep the brackets all together:

### This looks weird in Lisp

(if condition do-this do-that

G

| )               |          |                             |
|-----------------|----------|-----------------------------|
|                 |          |                             |
| Background      | Concepts | Organizational              |
| Gayane Kazhoyan |          | Robot Programming with Lisp |

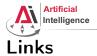

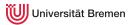

#### • Alexandria documentation:

http://common-lisp.net/project/alexandria/draft/alexandria.html

Background

Concepts

Organizational

Gayane Kazhoyan 9<sup>th</sup> of November 2017

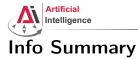

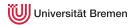

- Assignment code: REPO/assignment\_4/src/...
- Assignment points: 10 points
- Assignment due: 15.11, Wednesday, 23:59 German time
- Next class: 16.11, 14:15

Background

Concepts

Organizational

Gayane Kazhoyan 9<sup>th</sup> of November 2017

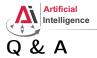

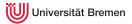

### Thanks for your attention!

Background

Concepts

Organizational

Gayane Kazhoyan 9<sup>th</sup> of November 2017